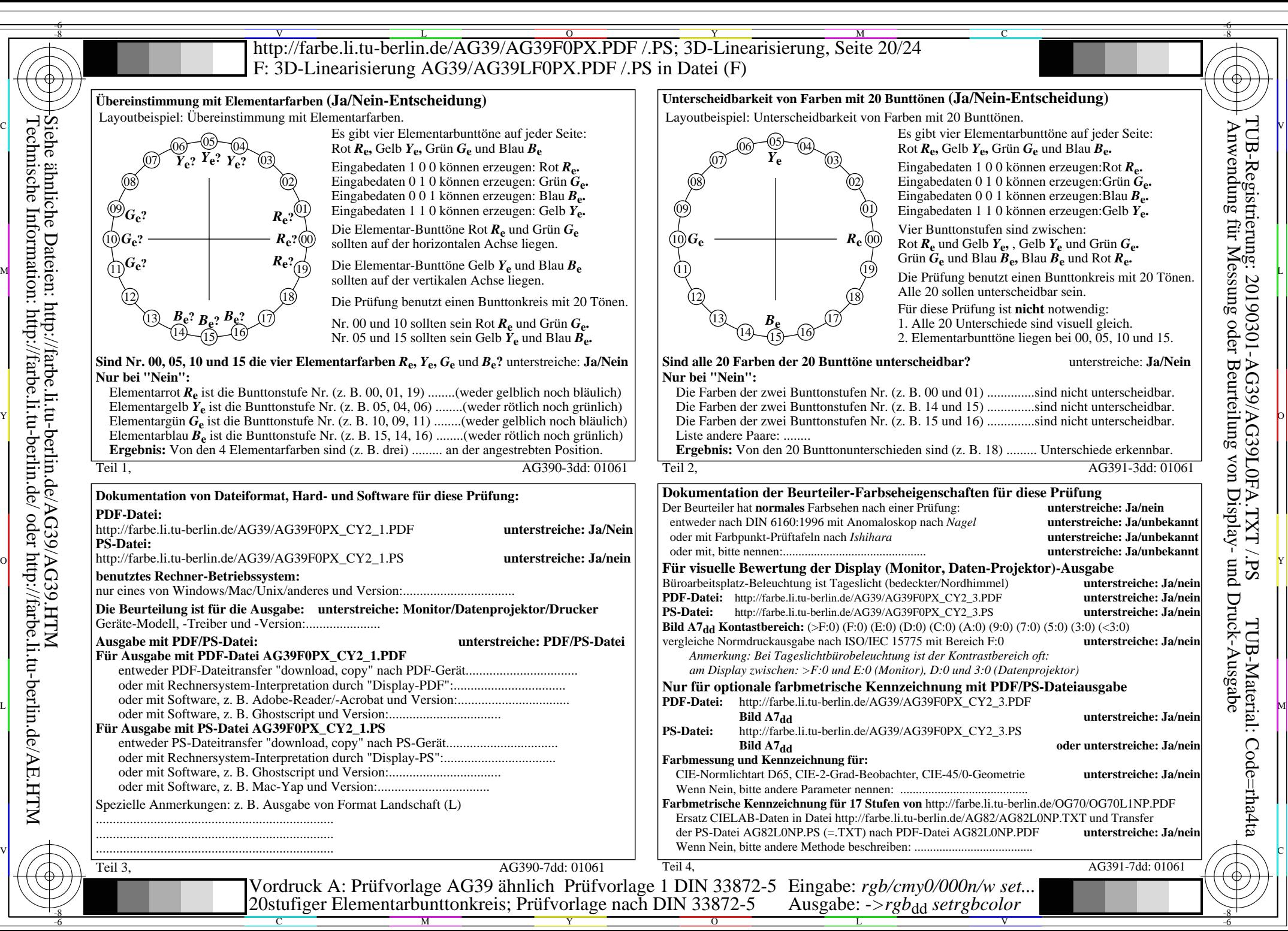

AG39/AG39L0NA.PDF /.PS, Seite 20/24, *rgb/cmy0/000n/w->rgb*<sub>dd</sub> *C*y<sub>2</sub> (4,5:1): *g*p=0,550; *g*N=1,000 http://farbe.li.tu-berlin.de/AG39/AG39F0PX\_CY2\_2.PDF /.PS

Technische Information: http://farbe.li.tu-berlin.de/ oder http://farbe.li.tu-berlin.de/AE.HTM